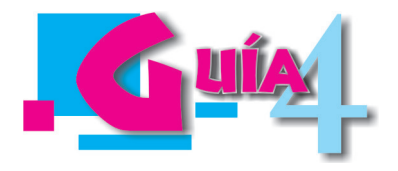

# **¿Y QUÉ ES LA PROBABILIDAD MATEMÁTICA?**

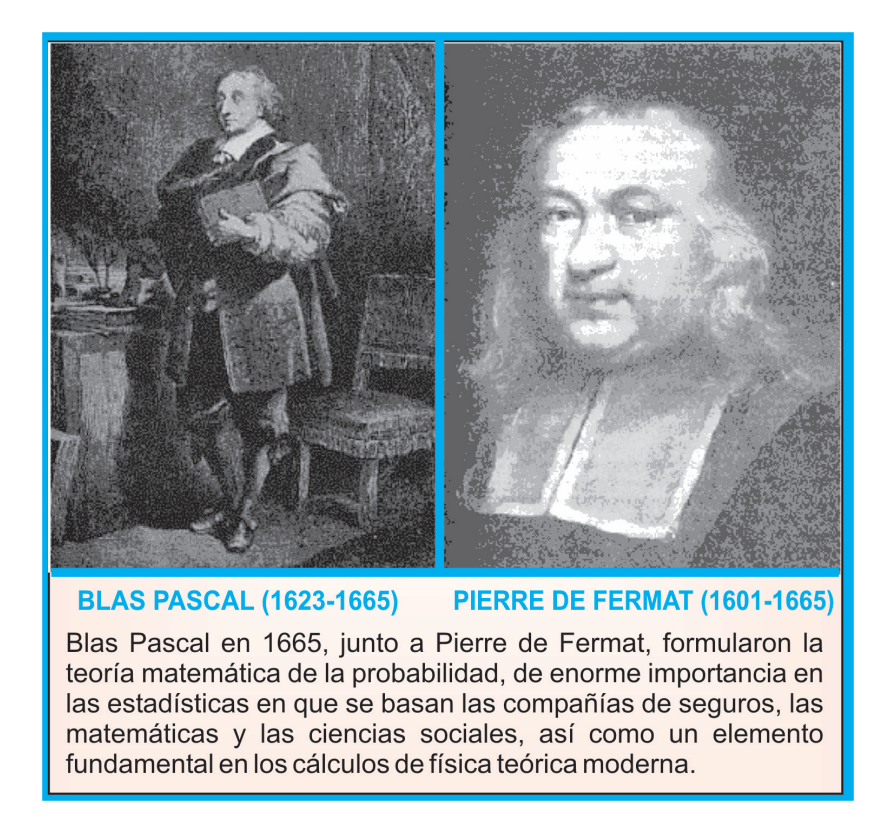

#### **INDICADORES DE LOGRO**

- Define comprensivamente los conceptos de fenómenos aleatorio y determinista, suceso y espacio muestral
- Define y aplica correctamente el concepto de probabilidad matemática
- Plantea y resuelve con propiedad problemas relativos a la definición de probabilidad
- Analiza las ventajas y desventajas de las alternativas posibles, para elegir la más adecuada. TOMA DE DECISIONES
- Asume responsabilidad por las decisiones tomadas
- Prevé consecuencias de sus actos a corto y largo plazo
- Comunica sus decisiones en forma oportuna
- Explora y busca de manera consiente las variables que debe considerar antes de tomar una decisión o solucionar un problema
- Considera posibilidades antes de elegir la más conveniente

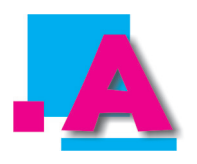

Con un compañero analizamos cuidadosamente y respondemos las siguientes cuestiones:

- 1) Dado el conjunto  $A = \{1, 2, 3\}$  calculamos el conjunto potencia, es decir, el número de subconjuntos que pueden obtenerse del conjunto A. ¿Cuántos subconjuntos son?
- 2) Dadas tres proposiciones matemáticas P, Q y R, elaboren el conjunto de verdaderos V y de falsos F de modo que no haya combinaciones repetidas. ¿De cuántas maneras pueden combinarse los verdaderos V y los falsos F?
- 3) ¿Qué se puede concluir de los resultados anteriores?
- 4) ¿De cuántas maneras se pueden permutar las letras del nombre de uno de nosotros, tomándolas de a 3? y ¿tomándolas todas?
- 5) Y ¿de cuántos modos se pueden combinar las letras del nombre del otro compañero, tomándolas de a 3? y ¿tomándolas todas?

Comparemos los resultados con los de otros compañeros y pongámonos de acuerdo.

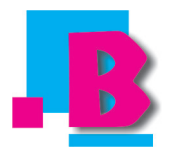

Con los compañeros del subgrupo, leemos y analizamos la información que se presenta a continuación. Si es preciso, copiamos los problemas resueltos.

#### **CONCEPTOS BÁSICOS**

La probabilidad es la posibilidad de que algo suceda. Las probabilidades se expresan como fracciones o como decimales que están entre uno y cero. Tener una probabilidad de cero significa que algo nunca va a suceder y una probabilidad de uno indica que algo va a suceder siempre.

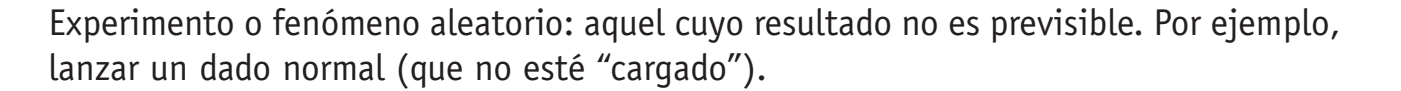

Experimento o fenómeno determinista: cuando el resultado se puede anticipar. Por ejemplo, cuando en el laboratorio se combinan hidrógeno y oxígeno en proporción y condiciones adecuadas, se puede predecir que resultará agua.

Sucesos: son cada uno de los probables resultados de un experimento aleatorio. Por ejemplo, al arrojar al aire una moneda, cae o cara o sello.

Espacio muestral: es el conjunto de todos los posibles sucesos que pueden obtenerse en un experimento aleatorio. Por ejemplo, para un dado normal el espacio muestral o Universo es E ={1, 2, 3, 4, 5, 6}, pues a cada una de las 6 caras del dado se le asocia un número.

Suceso seguro: es el mismo espacio muestral, pues este suceso ocurre siempre que se realice el experimento.

Suceso imposible es el conjunto vacío  $(\phi)$ , que siempre será subconjunto del espacio muestral; este suceso no ocurre nunca en el experimento.

#### **LA PROBABILIDAD MATEMÁTICA:**

Si una secuencia de circunstancias que hacen que un suceso ocurra o deje de ocurrir, obedecen a una ley bien definida, el resultado puede anticiparse con seguridad. Pero si esas circunstancias no están regidas por alguna ley, el resultado es aleatorio, es decir, depende del azar. Por ejemplo, si se lanzan al aire tres monedas legítimas, por efecto de la gravedad caerán, más no se puede aseverar que las tres caerán mostrando, por ejemplo, sellos. Realmente, las tres monedas pueden caer, mostrando sello, de una sola manera y pueden en cambio caer mostrando diferentes diseños (sellos o caras) de 7 maneras, o sea, la probabilidad está en contra de que caigan todas en sello. En el lenguaje de los apostadores profesionales, se dice que las apuestas están 7 a 1 en contra de que las tres monedas caigan mostrando sellos. En efecto, sean M1, M2 y M3 las tres monedas y sean C las caras y S los sellos. Se elaboran las diversas combinaciones diferentes de caras o sellos, como se ve en la figura:

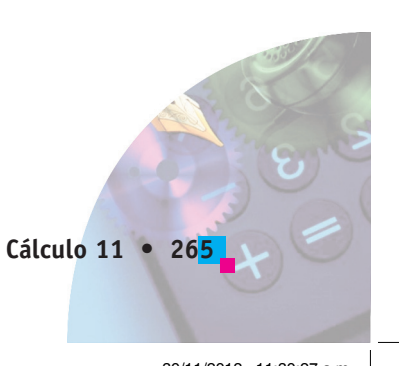

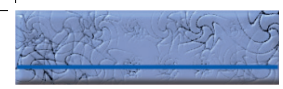

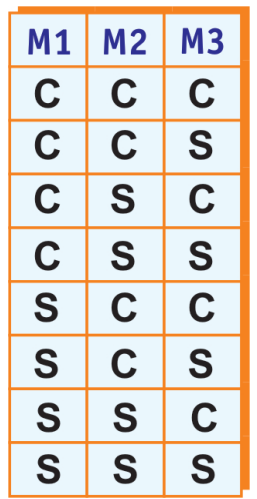

En la gráfica se ven las ocho posibles combinaciones de caras o sellos (espacio muestral); la última: S S S es única como se dijo arriba; se observa que no hay más combinaciones de C y S.

La posibilidad matemática de que un suceso llegue a ocurrir, es una razón que expresa el valor numérico de las oportunidades a favor de la ocurrencia del suceso. Tal razón se define así: si un suceso puede ocurrir de h modos y dejar de ocurrir de f modos, la probabilidad P de que ocurra es:

$$
1. \quad P = \frac{h}{h+f}
$$

Y la probabilidad Q de que no ocurra es:

$$
2. \quad Q = \frac{f}{h+f}
$$

Sumando ordenadamente la 1. con la 2., resulta:

3.  $P + Q = \frac{h+f}{h+f} \Rightarrow P + Q = 1$ , o sea que la probabilidad de que el suceso ocurra

 sumada con la probabilidad de el suceso no ocurra es igual a 1. En la última igualdad se observa que si no es posible que el suceso no ocurra, entonces f=0, P=1 y Q=0. En resumen, la probabilidad igual a 1 implica certeza y viceversa.

**Ejemplo 1:** en el caso de las tres monedas de 100 pesos el suceso de que las tres monedas caigan mostrando todas sello puede ocurrir sólo de una manera, como se ve en la tabla anterior. Además, como cada moneda puede caer de 2 modos, por el principio

de conteo las tres pueden caer de  $2^3 = 2 * 2 * 2 = 8$  modos. En consecuencia pueden caer mostrando diseños distintos a los sellos de 7 maneras. Por tanto la probabilidad de que caigan mostrando sólo sello es  $P = \frac{1}{1+7} = \frac{1}{8}$ .

Se reitera que la posibilidad matemática de que un suceso llegue a ocurrir de determinado modo, es simplemente la razón entre el número de h de maneras en que puede ocurrir del modo deseado y el número total m de posibilidades. Es evidente que

no existe ninguna seguridad de que  $\frac{1}{8}$  de veces de las que se lanzan las tres monedas

al aire, éstas caigan mostrando sólo sello. Se destaca que si el número de lanzamientos

es muy grande la probabilidad se acerca al valor de  $\frac{1}{8}$ . La situación puede simularse en

el computador escribiendo un sencillo programa (en Basic, en Visual Basic, Pascal…) para que la máquina calcule y cuente las diferentes combinaciones.

**Ejemplo 2:** en tarjetas diferentes se escriben todos los números de 3 cifras que pueden formarse con los dígitos del 1 al 9, sin repetir ningún dígito. Las tarjetas se depositan en un saco y se mezclan. ¿Cuál es la probabilidad de que al sacar una tarjeta del montón, la suma de los dígitos del número que aparece en ella sea 10?

**Solución:** en el conjunto  $\{1,2,3,4,5,6,7,8,9\}$  las ternas que cumplen la condición de que sumados los elementos el resultado sea 10 son:

{1, 2, 7}, {1, 3, 6}, {1, 4, 5} y {2, 3, 5} y las permutaciones de cada una de ellas

que son, en cada terna  $_3P_3 = \frac{3!}{(3-3)!} = \frac{3!}{0!} = 6$ . Por tanto, en el montón habrá 6\*4=24

que cumplen la condición de que la suma de sus dígitos sea 10, luego el suceso puede ocurrir de h=24 maneras. Como el total de tarjetas son las permutaciones de

9 elementos tomándolos de a 3 es ,  $P3 = \frac{9!}{(9-3)!} = \frac{9!}{6!} = 504$ , se tiene que el número

de veces en que el suceso deja de ocurrir es f = 504 - 24 = 480. Por tanto, la probabilidad de sacar una tarjeta que cumpla la condición es

$$
P = \frac{h}{h + f} = \frac{24}{24 + 486} = \frac{24}{504} = \frac{1}{28}.
$$

**Ejemplo 3:** en una bolsa hay 3 bolas blancas y 4 rojas. ¿Cuál es la probabilidad de sacar de la bolsa 5 bolas blancas y 6 rojas si simultánea y aleatoriamente se sacan de ella 7 bolas?

**Solución:** primero se calcula el número de modos en que 3 bolas blancas se pueden sacar de un conjunto de 5 bolas blancas, y como es una combinación, se tiene  $_5C_3 = \frac{5!}{3!(5-3)!} = \frac{5!}{3! *2!} = 10$ ; ahora se calculan los modos en que 4 bolas rojas se

pueden sacar de un conjunto de 6 bolas rojas, o sea  ${}_{6}C_{4} = \frac{6!}{4!(6-4)!} = \frac{6!}{4! *2!} = 15$ .

Luego se calculan los modos en que 7 bolas se pueden extraer de 11 bolas, es decir,

$$
_{11}C_7=\frac{11!}{7!(11-7)}=\frac{11!}{7!*4!}=330.
$$
 Por el principio de conteo se pueden hallar las

combinaciones deseadas calculando  $5\frac{C_3}{6}C_4 = 10 \times 15 = 150$  modos h. Por último, se busca la posibilidad de que el suceso ocurra usando la fórmula P= número de posibilidades favorables dividida entre el total de posibilidades, es decir

$$
P = \frac{150}{330} = \frac{5}{11} \cdot
$$

**Ejemplo 4:** hallar la probabilidad de sacar una suma de 8 puntos al lanzar un par de dados normales (no cargados).

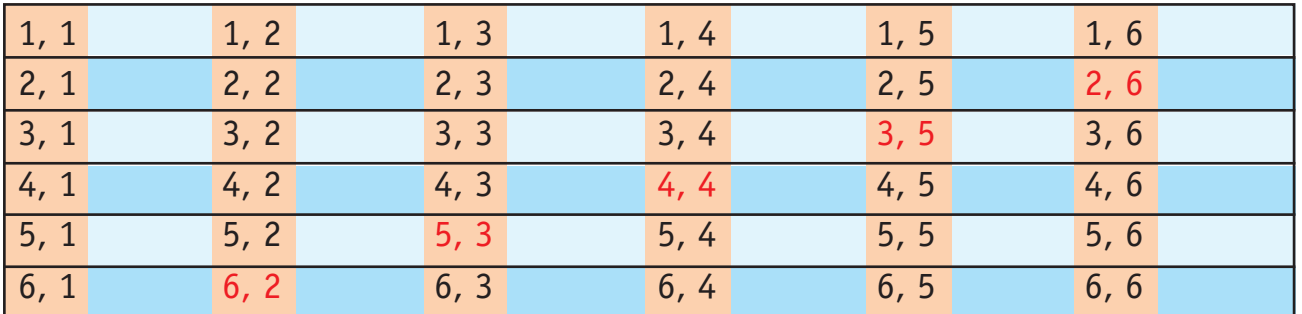

**Solución:** el espacio muestral es:

Aquí, hay un total m de 36 sucesos y 5 casos (los de color rojo) favorables h. Luego:

$$
P=\frac{h}{m}=\frac{5}{36}
$$

**Ejemplo 5:** se escriben al azar las cinco vocales. ¿Cuál es la probabilidad de que la "e" aparezca en la primera posición y la "o" en la última.

**Solución:** al escribir al azar las 5 vocales tenemos  $_5P_1 = \frac{5!}{1!} = 120$  casos posibles m.

De entre ellos, si la e ha de aparecer en la primera posición y la o en la última, las otras 3 vocales se han de permutar en los tres lugares centrales, es decir, los casos favorables

h son  $_3P_1 = \frac{3!}{1!} = 6$ . Luego la probabilidad pedida es:  $P = \frac{h}{m} = \frac{6}{120} = \frac{1}{20}$ .

**Ejemplo 6:** de una baraja española de 40 cartas ¿cuál es la probabilidad de sacar un caballo?

**Solución:** como en una baraja española hay 4 caballos, entonces  $P = \frac{h}{m} = \frac{4}{40} = \frac{1}{10}$ 

#### **FRECUENCIA RELATIVA**

Si experimentalmente, en n intentos se obtienen h modos que cumplen cierta condición, entonces la razón  $\frac{h}{s}$  se denomina frecuencia relativa.

Por ejemplo, si en el experimento de arrojar al aire tres monedas de cien pesos se efectuaron 300 lanzamientos y resultaron las tres monedas con sello en 37 casos,

entonces la frecuencia relativa es  $H = \frac{h}{n} = \frac{37}{300} \approx 0.123$ ; si al efectuar 350

lanzamientos las tres caen mostrando sello en 45 oportunidades, entonces la

frecuencia relativa es 
$$
H = \frac{h}{n} = \frac{45}{350} \approx 0.128
$$
.

Si se realizan n lanzamientos, con n suficientemente grande, se podrá comprobar que entre mayor sea la repetición de los lanzamientos tanto más cerca de la probabilidad  $p = \frac{1}{9} = 0.125$  calculada en el ejemplo 1.

Cuando al efectuar n pruebas, con n bastante grande, acaece un suceso h veces, la

probabilidad de que llegue a ocurrir al realizar otra prueba es  $\frac{h}{n}$ , razón que es

utilizada por las compañías de seguros de vida, por ejemplo, para calcular los índices de mortalidad, como se muestra en la siguiente tabla, elaborada a partir de conjuntos de datos suministrados por grandes compañías de seguros de vida. Partiendo de 100.000 personas de diez, once, doce... hasta 99 años.

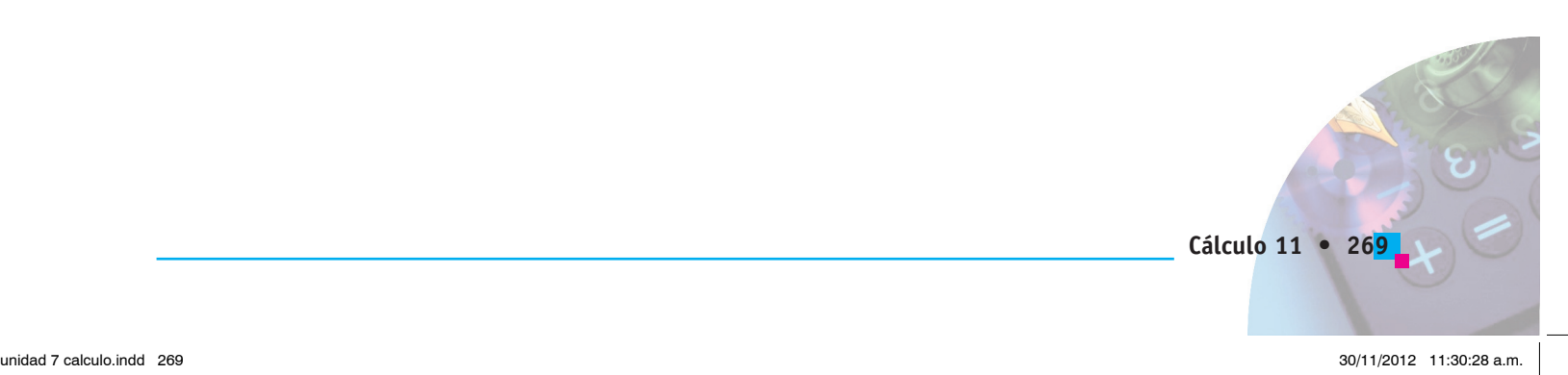

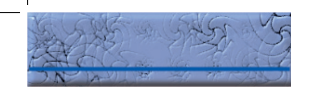

 $\mathbf{r}$ 

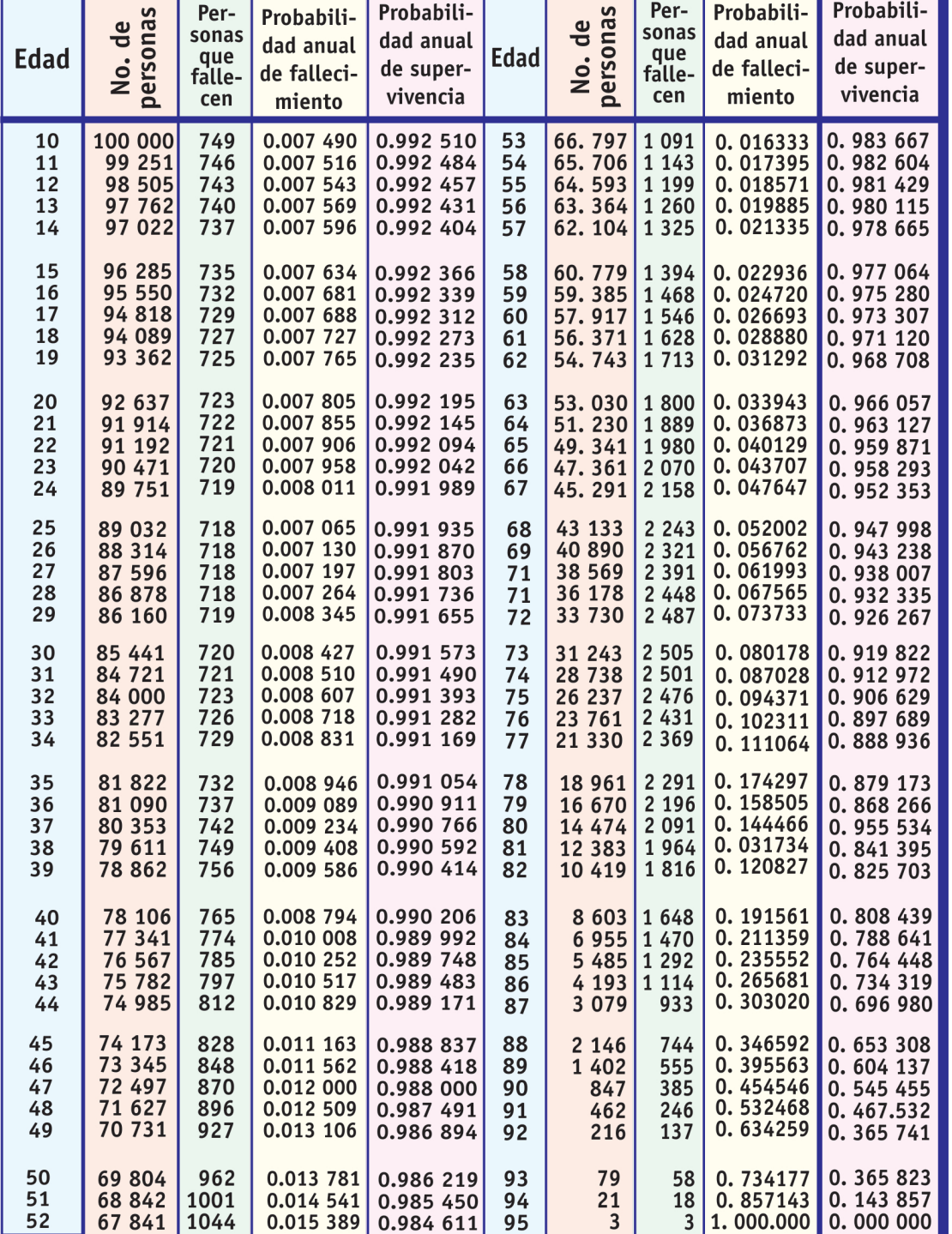

#### TABLA DE MORTALIDAD BASADA EN DATOS DE 100.000 PERSONAS

**Ejemplo:** de acuerdo con la tabla anterior, ¿cuál es la probabilidad de que una persona de 40 años de edad sobreviva hasta que tenga 60 años?

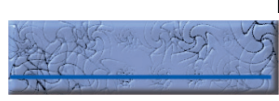

**Solución:** en la tabla se ve que de cada 78106 personas de 40 años de edad 57917 pueden llegar a los 60 años, o sea que n = 78106 y h = 57917. Luego la

probabilidad esperada es  $\frac{h}{p} = \frac{57917}{78106} \approx 0.7415$ 

La teoría de probabilidades, además de utilizarse en los juegos de suerte y azar y para calcular los costos de las pólizas de seguros, menciono otras actividades humanas en donde deba tenerse en cuenta.

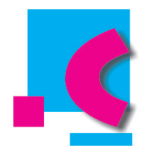

Para comprobar el avance en el conocimiento e interiorizar conceptos, con el subgrupo desarrollamos lo siguiente, comparamos los resultados con los de otros subgrupos, discutimos y socializamos y compartimos con el profesor.

Resolver las siguientes situaciones:

- 1. Hallar la probabilidad de sacar por suma o bien 4, o bien 11 al lanzar dos dados normales. (5/36).
- 2. Un equipo de fútbol está integrado por 3 estudiante de octavo, 4 de décimo 4 de undécimo. Si en el primer juego se lesiona un jugador, calculo la probabilidad de que sea a) De octavo  $(3/11)$ ; b) De undécimo  $(4/11)$ .
- 3. Si se tira una sola vez un dado, calculo la probabilidad de que aparezcan a) un cuatro  $(1/6)$ ; b) un número par  $(1/2)$ ; c) un número divisible por 3  $(1/3)$ ; d) un número primo (1/2).
- 4. Al lanzar dos veces un dado ¿cuál es la probabilidad de que la suma de puntos sea divisible por tres?  $(1/3)$ .
- 5. Mediante la tabla de mortalidad que se mostró antes, hallar la probabilidad de que un joven de 19 años pueda vivir hasta la edad de 41 años. (0.8284 aproximadamente)
- 6. Usando la misma tabla, calcular la probabilidad de que una persona de 21 años pueda morir antes de alcanzar a) 22 años; b)31 años. (0.007855, 0.7826 aproximadamente).

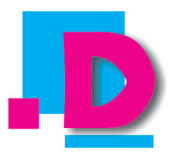

Como aplicación a los conceptos de probabilidad, con un compañero desarrollamos los siguientes problemas de aplicación.

- 1. De acuerdo con los resultados obtenidos en los ejercicios 1 y 2 de la guía anterior, calculamos la probabilidad de acertar el premio mayor de la lotería comprando un solo billete o de ganar el acumulado del baloto sellando un solo formulario.
- 2. De acuerdo con sus edades, usen la tabla de mortalidad mostrada antes y calculen la probabilidad de vivir hasta los 50 años y la probabilidad de morir antes de llegar a los 50 años.
- 3. En el "Gana Gol" se dan los nombres de 14 encuentros de fútbol y el apostador debe marcar una y sólo una de 3 posibilidades: L, E, V, según que gane el equipo local o que el resultado sea un empate o que gane el equipo visitante, respectivamente.

Usen el principio de conteo para calcular cuántos formularios deben elaborarse para garantizar que se acertarán los 14 resultados y luego hallen la posibilidad que un apostador tiene de ganar si sella un solo formulario.

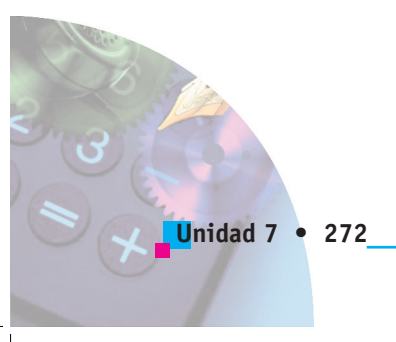

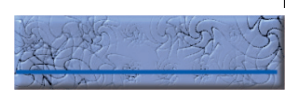

# **ESTUDIO Y ADAPTACIÓN DE LA GUÍA**

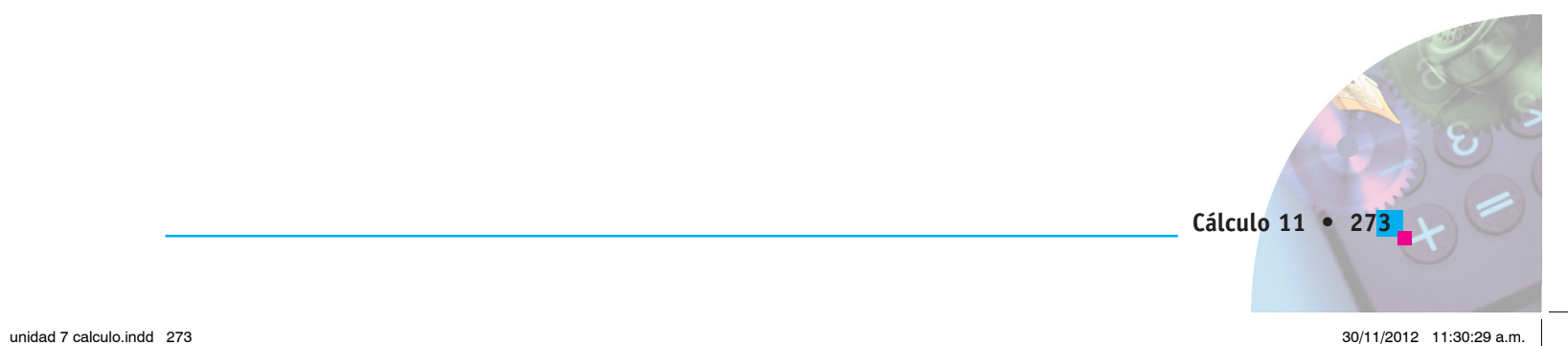

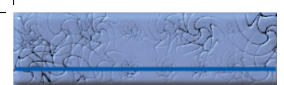

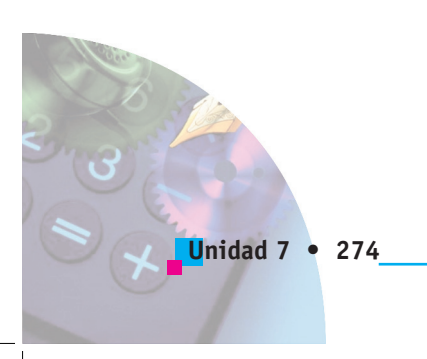

# **RESPUESTAS A LOS EJERCICIOS PLANTEADOS EN C PARA LAS UNIDADES 1 A 6**

#### **UNIDAD 1 GUÍA 1**

1)

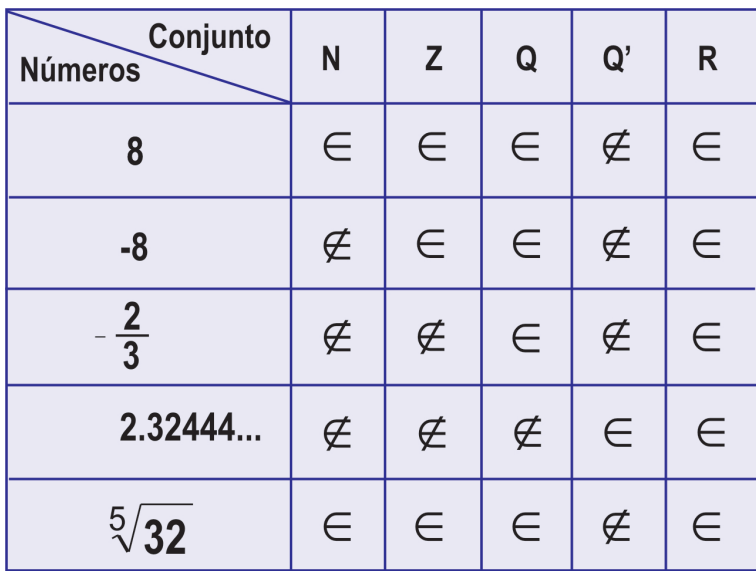

2.  $Z \subset Q$ ;  $Q \subset \mathfrak{R}$ ;  $Z \not\subset N$ ;  $Q \not\subset Z$ ;  $\{0\} \subset Z$ 

**GUÍA 2**

A = { 4 }; B = { }; C = { -2, 3 }; D = { }

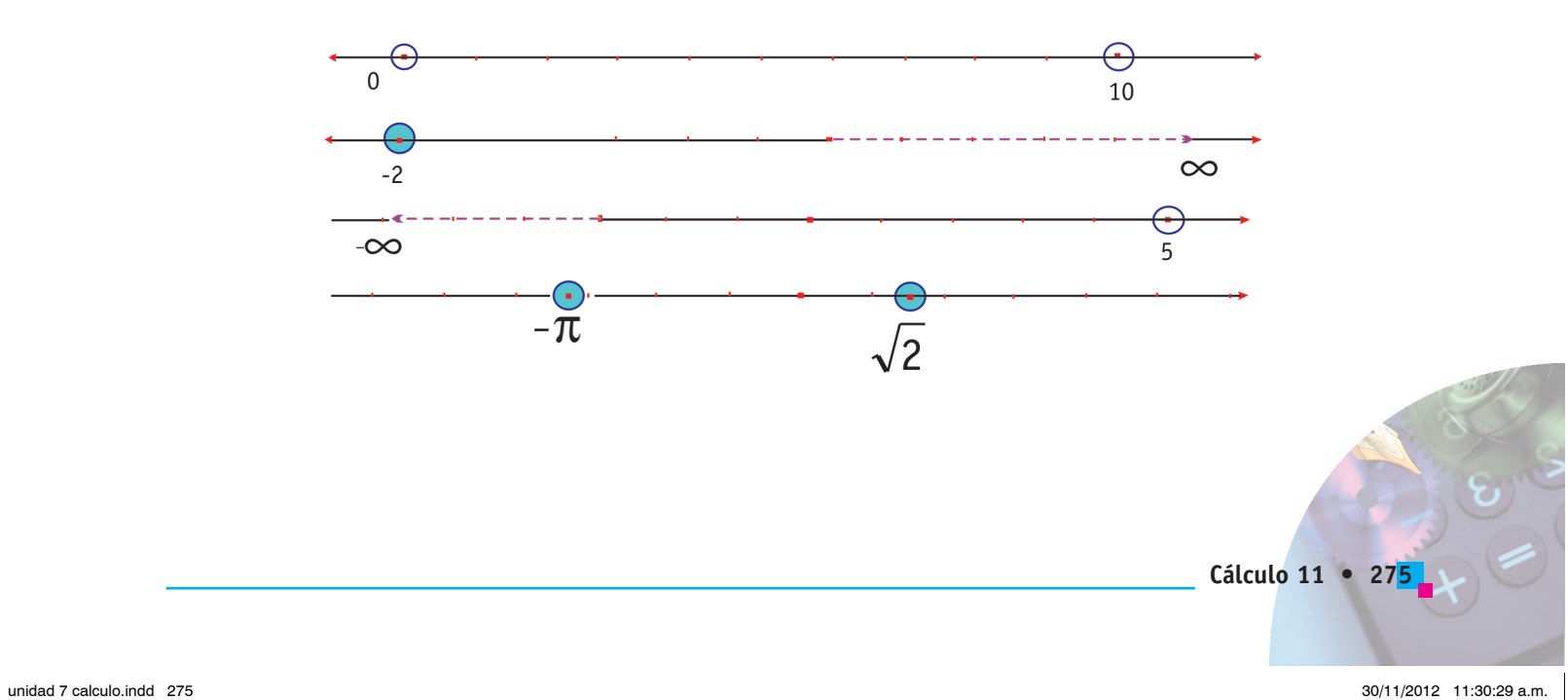

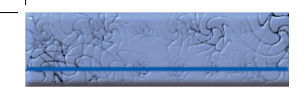

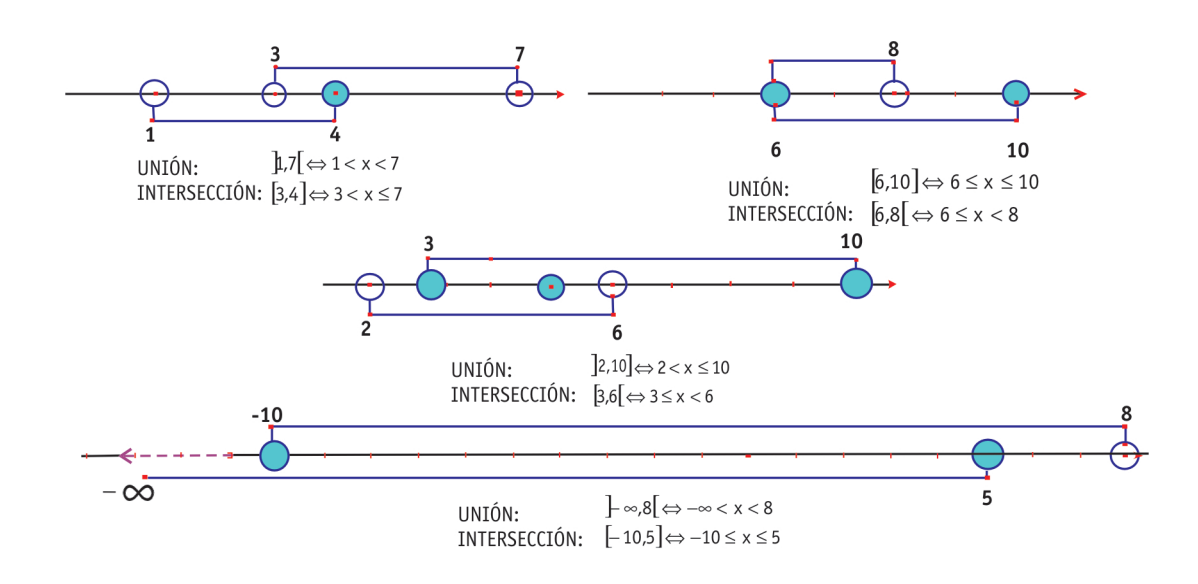

1. 5 es: natural, entero, racional, real.  $-\frac{3}{2}$  es: racional, real.

 $\sqrt{8}$  es: irracional, real.  $\sqrt[3]{-27}$  es: entero, racional, real. 3.81717… es: irracional, real.

2. Todo natural es entero: V, porque naturales están incluidos en los enteros.

Todo real es racional: F, porque existen reales que son irracionales.

Algunos reales son irracionales: V, porque los reales están conformados por los racionales y los irracionales.

En los reales se pueden realizar todas las operaciones de la aritmética: F, porque en los reales no se puede dividir por cero ni extraer raíces de grado par ni tampoco logaritmo a los reales negativos.

Cualquier subconjunto de los reales es un intervalo: F, porque hay intervalo si existe un segmento de recta.

 $\frac{a}{0}$  y  $\frac{0}{0}$  son racionales: F, porque la división por cero no está definida.

Cualquier real se puede expresar como un desarrollo decimal: V, por definición de número real.

#### **UNIDAD 2 GUÍA 1**

- 1.  $F = \{(4, 4), (5, 5)\}; G = \{(1, 4), (1, 5), (1, 6), (2, 4), (2, 6), (3, 6), (4, 4), (5, 5)\};$  $H = \{(4, 4), (5, 5), (5, 4)\}; J = \{(2, 4)\}; K = \{(2, 4), (3, 5), (4, 6)\}.$
- 2.  $F = \{(1, 1), (2, 2), (3, 3), (4, 4), (5, 5)\}; H = \{(2, 1), (2, 2), (3, 1), (3, 2)\};$  $G = \{(1, 1), (1, 2), (1, 3), (1, 4), (1, 5), (2, 2), (2, 4), (3, 3), (3, 6), (4, 4), (5, 5)\};$  $J = \{(1, 1), (2, 4)\}; K = \{(1, 3), (2, 4), (3, 5)\}.$

3. a. 
$$
D = \Re
$$
;  $R = \left[-\infty, \frac{6}{5}\right]$ .

b. 
$$
D = \mathfrak{R} \mathfrak{R}; \mathfrak{R} = \left[ -\infty, -\frac{2}{3} \right].
$$

$$
C. \quad D=R=\mathfrak{R}.
$$

- d.  $D = \Re \neq 0$ ;  $C = \Re \neq -2$ .
- e.  $D = \Re \neq 0$ ;  $R = \begin{bmatrix} -\infty, -4\sqrt{3} \end{bmatrix} \cup \begin{bmatrix} 4\sqrt{3}, \infty \end{bmatrix}$ .
- 4. a. Es función;
	- b. No es función;
	- c. No es función;
	- d. No es función.
- 5. a. Es función porque a cada entero negativo le corresponde un solo natural.
	- b. Sí es función porque a cada real se le asocia la constante.
	- c. Sí es función porque a cada real se le asocia un real único.
	- d. Sí es función porque a cada natural se le asocia otro natural único.
	- e. Sí es función porque a cada miembro de mi familia se le asocia un entero único que es su edad.

#### **GUÍA 2**

- 1. a. Creciente, divergente;
	- b. Decreciente, divergente;
	- c. Decreciente, convergente;
	- d. Creciente, convergente;
	- e. Oscilante.

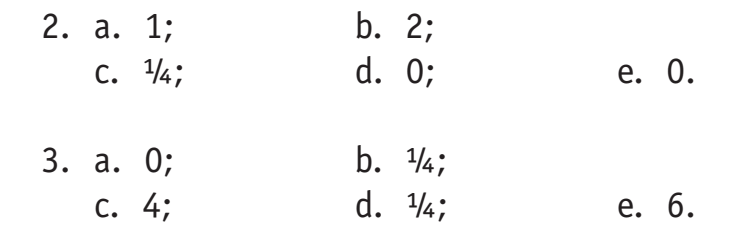

#### **UNIDAD 3 GUÍA 1**

- 1. a. -5; b. 4; c. 2; d. 0.1
- 2. a. 4; b. -1.1; c.  $x + \Delta_x$ ; d.  $y + \Delta_y$
- 3. a. 1.44; b. 6.25;
- c. -0.065; d. 0.549
- 4. a. 2; b. 5.55; c. -5.333; d. 6.8
- 5. a. 32.5 m/seg; b. 15 m/seg; c. 19 m/seg
- 6. 333.33 pesos/mes
- 7. 42083 habitantes/año aproximadamente.

8. a. 
$$
3x^2 - 1
$$
; b.  $-\frac{3}{x^2} + 1$ ;  
c.  $-\frac{6}{x^3} + \frac{1}{x^2}$ ;

**GUÍA 2**

1. a. 
$$
15x^2 - 6x + 6
$$
; b.  $-12(2x - 3)^3$ ; c.  $\frac{x - 3}{\sqrt{x^2 - 6x + 3}}$   
d.  $x^2 - x + 1$ ; d; e.  $-\frac{2}{x^3} - \frac{21}{x^4}$ ; f.  $3x^2(3x - 2)(5x - 2)$ ;

$$
\frac{1}{2}
$$

g. 
$$
\frac{13}{(x-6)^2}
$$
; h)  $2x-1$ ; i.  $\frac{2x+3}{2(y-2)}$ ; j.  $-\frac{y(2x+y)}{x(x+2y)}$   
UNIDAD 4  
GUÍA 1

- 1. a. Tangente:  $4X Y 2 = 0$ ; normal:  $X + 4Y 9 = 0$ .
	- b. Tangente:  $9X Y 6 = 0$ ; normal:  $X + 9Y 28 = 0$ .
	- c. Tangente:  $9X + Y 6 = 0$ ; normal:  $X 9Y + 54 = 0$ .
- 2. (1, -4) y (-1, -2).
- 3. Tangente:  $2X Y + 4 = 0$ ; normal:  $X + 2Y 18 = 0$ ; la tangente es paralela al eje X en el punto P(3, 9).
- 4. a. Por los puntos A(2, 13) ó B(-2, -3) pasan paralelas a la recta dada.
	- b. Hay dos perpendiculares a la recta dada: una por C(1, 6) y otra por D(-1, 4).
- 5. a. Tangente: 7X 4Y 2 = 0; normal: 4X + 7Y 29 = 0.

b. Tangente:  $3X - 4Y - 25 = 0$ ; normal:  $4X + 3Y = 0$ .

6. a.  $X = 0$ ; b.  $X = 2$ ; c.  $x = +\sqrt{3}$  ó  $x = -\sqrt{3}$ ; d)  $X = -1$ .

#### **GUÍA 2**

- 1. Crece en  $]-\infty,0[$ ; decrece en  $]0,\infty[$
- 2. Crece en  $]-\infty,-3[\cup]2,\infty[$ ; decrece en  $]-3,-2[$
- 3. Crece en  $\left]-2,-\frac{1}{2}\right[\cup]1,\infty[$ ; decrece en
- 4. Crece en  $\left[-1, \frac{1}{2}\right] \cup ]2, \infty[$  ; decrece en  $]-\infty, -1[ \cup \frac{1}{2}, 3[$
- 5. Crece en  $]-\infty,1[\cup]3,\infty[$  ; decrece en  $]1,3[$

- 1. **Valores criticos:** -1 y 3; crece en  $]-\infty,-1[\cup]$ 3, $\infty[$ ; decrece en  $]-1,3[$ ; hay un máximo relativo en A(-1,15); hay un mínimo relativo en B(3, -17); hay una inflexión en C(1,9).
- 2. Valor crítico: 4; crece en  $]-\infty,4[$ ; decrece en  $]4,\infty[$ ; hay un máximo relativo en A(4, 10).
- 3. **Valor crítico:** 2; inflexión en A(2, 1); crece en  $]-\infty,2[ \cup ]2,\infty[$ .
- 4. **Valores críticos:** -3 y 3; crece en  $]-\infty,-3[\cup]3,\infty[$ ; decrece en  $]-3,3[$ ; hay un máximo relativo en A(-3,70); hay un mínimo relativo en B(3, -38); hay una inflexión en C(0, 16).
- 5. **Valores criticos:** 1 y 5; crece en  $]-\infty,1[\cup]5,\infty[$ ; decrece en  $]1,5[$ ; hay un máximo relativo en A(1,2); hay un mínimo relativo en B(5, -30); hay una inflexión en C(3, -14).
- 6. **Valores críticos:** -2, 0 y 2; crece en  $]-2,0[ \cup ]2,0[$ ; decrece en  $]-\infty,-2[ \cup ]0,2[$ ; hay un mínimo relativo en A(1, -3); hay un máximo relativo en B(0, 16); hay un

mínimo relativo en C(1, 1); hay inflexión en 
$$
E\left(-\frac{2}{\sqrt{3}}, \frac{64}{9}\right)
$$
 y en  $E\left(\frac{2}{\sqrt{3}}, \frac{64}{9}\right)$ .

- 7. **Valores críticos:** -1, 0 y 1; hay un máximo relativo en A(-1, 1); hay un mínimo relativo en B(0, 0); hay un máximo relativo en C(1, 1); hay inflexión en  $D\left(-\frac{1}{\sqrt{3}},\frac{5}{9}\right)$ y en  $E\left(\frac{1}{\sqrt{3}}, \frac{5}{9}\right)$ ; crece en ]–2,0[U]2,0[; decrece en ]–1,0[U]1,  $\infty$ [.
- 8. **Valor crítico:** 1; hay un mínimo relativo en A(1, -3); hay inflexión en B(0, 0); crece en  $]-\infty,-2[$  y decrece en  $]-\infty,1[$ .
- 9. **Valores críticos:** 2 y -1; hay máximo relativo en A(-2, 16); hay mínimo relativo en B(1, -11); hay inflexión en C(-3, 5); crece en  $]-\infty,-2[\cup]1,\infty[$ ; decrece en  $]-2,1[$ .
- 10). **Valores críticos:** -3 y 1; hay un máximo relativo en A(-3, -5); hay mínimo relativo en B(1, 3); crece en  $]-\infty,-3[\,\cup\,]$ 1, $\infty[$  ; decrece en  $]-$  3,1[.

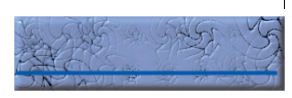

- 1. a) 10 y 10; b) 10 y 10; c)
- 2. Es un cuadrado de lado  $5\sqrt{2}$
- 3. Largo = ancho = 6 dm; altura =  $y = 3$  dm.

4. Largo = 
$$
\frac{35}{3}
$$
 dm; ancho =  $\frac{14}{3}$  dm; altura =  $\frac{5}{3}$  dm.

- 5. Largo = 18 cm; ancho = 9 cm. 6. Los catetos miden  $\frac{20\sqrt{3}}{2}$  cm y  $\frac{20\sqrt{6}}{3}$  cm 7. Radio =  $\frac{10\sqrt{6}}{3}$  cm y altura =  $\frac{10\sqrt{3}}{3}$  cm
- 8. Altura = 12 cm y Radio base =  $8\sqrt{2}$  cm
- 9. La distancia es mínima entre los barcos 2 horas después de iniciado el movimiento y su valor es  $15\sqrt{13}$  Km.

#### **GUÍA 5**

1. a.  $V = -48 \frac{m}{5eq}$ ; a =  $-32 \frac{m}{5eq^2}$ b.  $V = -3 \frac{m}{Seq}$ ;  $a = 18 \frac{m}{Seq^2}$ ; c.  $V = \frac{1}{2} \frac{m}{\text{Seq}} y a = \frac{3}{4} \frac{m}{\text{Seq}^2}$ ; d.  $V = \frac{95}{4} \frac{m}{Seq}$  y a =  $\frac{195}{32} \frac{m}{Seq^2}$ 2.  $9 \frac{cm^2}{Seq}$ ; 3.  $rac{8}{5\pi} \frac{dm}{\text{min}}$ ;

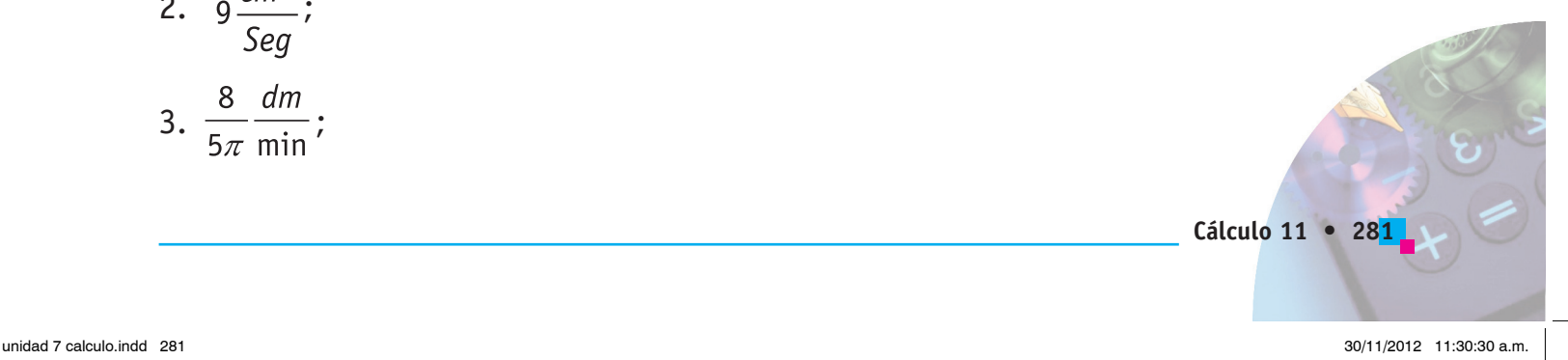

4. 
$$
\frac{2}{9\pi} \frac{m}{\min}
$$
;  
\n5.  $\frac{3}{2} \frac{m}{seg}$ ;  
\n6. a.  $\frac{1}{2}$ ;  
\nb.  $\frac{1}{4}$ ;  
\nC. 4  
\nUNIDAD 5  
\nGUÍA 1  
\n1. a.  $4\cos(4x)$ ;  
\nb.  $3\cos(3x+1)$ ;  
\nc.  $\frac{3}{\cos^2(3x)}$ ;  
\nd.  $-6(3x+1)Sen(3x+1)^2$ ;  
\ne.  $-3x^2Csc^2(x^3)$ ;  
\nf.  $(2x+1)Sec(x^2+x+1)Tan(x^2+x+1)$ ;  
\ng.  $-3Cot^2(x)Csc^2(x)$ ;  
\nh.  $-2Cot(2x)Csc(2x)$ ; *i)*  $6Sen^2(2x)Cos(2x)$ ;  
\nj.  $3x^2Cos(x^3)Sec(2x) + 2Sen(x^3)Tan(2x)Sec(2x)$ ; *k*)  $\frac{-2Cos^2(x)}{Sen^3(x)} - \frac{1}{Sen(x)}$ ;  
\nl.  $x(xCos(x) + 2Sen(x))$ ;  
\nm.  $-3Sen(2x)Sen(x) + 6Cos(2x)Cos(x)$ ;  
\nn)  $\frac{xCos(x^2)}{ysen(x)}$ ;  
\no)  $\frac{Cos(x)Cos(y^2)}{2ysen(x)Sen(y^2) - 1}$ .  
\n2. a.  $\{45^6, 135^6, 225^6, 315^6\}$ ;  
\nb.  $\{0^6, 180^6, 360^6\}$ .

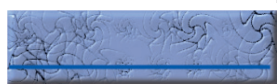

# **GUÍA 2** 1.  $2^2 = 4$ ; 2.  $5^3 = 125$ ; 3.  $9^{-2} = \frac{1}{81}$ ; 4.  $10^3 = 1000$ ; 5.  $10^{-2} = 0.01$ ; 6.  $3^{-3} = \frac{1}{27}$ ; 7.  $10^{-3} = \frac{1}{1000}$ ; 8.  $e^0 = 1$ ; 9.  $125^{-\frac{1}{3}} = \frac{1}{5}$ ; 10.  $b^y = x$ ; 11.  $Log_525 = 2;$ 12.  $Log_3 27 = 3;$ 13.  $Log10000 = 4;$ 14.  $Log \frac{1}{100} = -2;$ 15.  $Log_2\frac{1}{8} = -3$ ; 16.  $Log_2 1 = 0$ ; 17.  $Log_{36}6 = \frac{1}{2}$ ; 18.  $Log_82 = \frac{1}{3}$ ;

19.  $Log_{27}81 = \frac{4}{3}$ ;

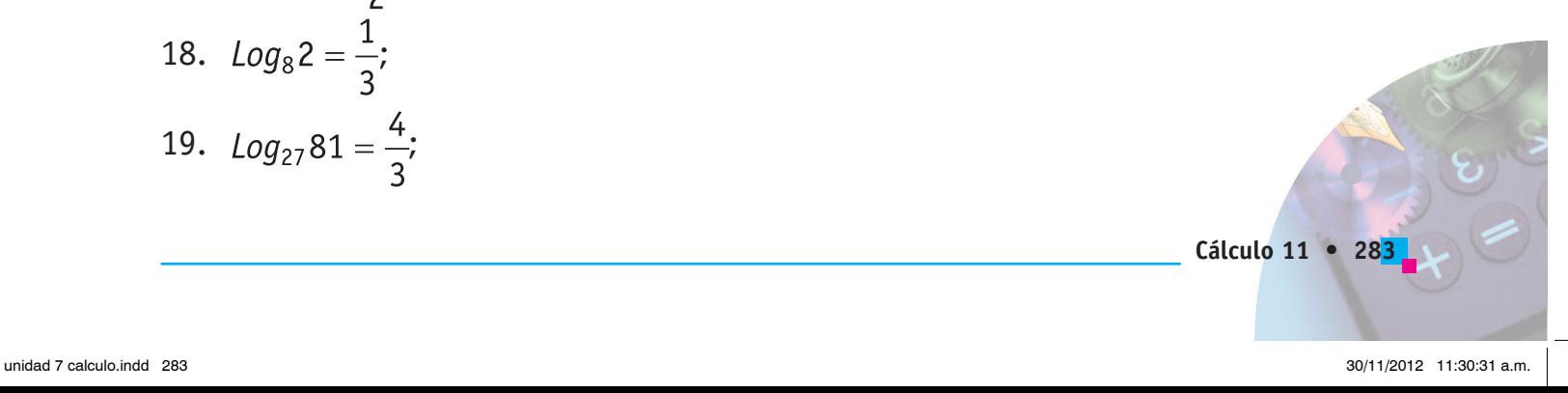

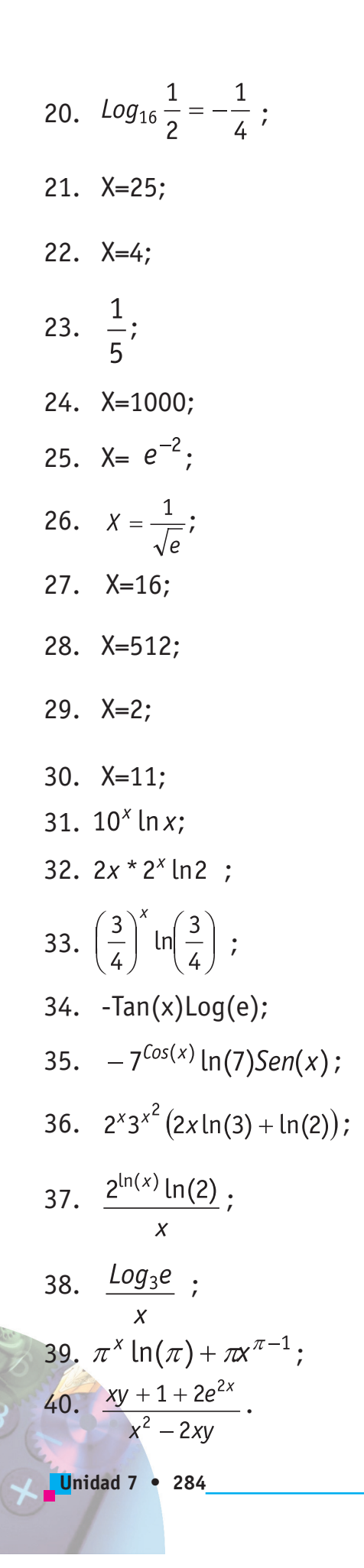

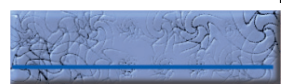

#### **UNIDAD 6 GUÍA 1**

1. a.  $y^{\frac{1}{2}} = \frac{1}{2}x^{\frac{3}{2}} + C$ ; b.  $\sqrt{y} = \frac{1}{3}x\sqrt{x} + C$ ; c.  $-\frac{1}{v} = 2xdx + C$ ; d.  $S = t^3 + 2t^2 - 6t + C$ . 2. a.  $\frac{x^6}{6} + C$ ; b.  $x^4 + x^3 + x^2 - 5x + C$ ; c.  $-\frac{1}{r} + C$ ; d.  $\frac{2}{3}x^{\frac{3}{2}} - \frac{2}{5}x^{\frac{5}{2}} + C$ ; e.  $\frac{1}{2}x^2 + 5x + \frac{4}{x} + C$ ; f.  $\frac{3}{5}x\sqrt[3]{x^2} + C$ ; g.  $\frac{3}{2}\sqrt[3]{x^2} + C$ h. 2*Sen*(*x*)-3*Cos*(*x*)+C; i.  $\frac{x^4}{2} - \frac{5x^3}{3} - \frac{3x^2}{2} + 4x + C$ ; j.  $\frac{1}{3}(x+3)^3 + C$ ; k.  $\frac{2}{5}x^{\frac{5}{2}} - \frac{6}{5}x^{\frac{5}{3}} + \frac{10}{3}x^{\frac{3}{2}} - 3x + C$ l.  $2x^2 - 2\sqrt{x} + C$ ; m.  $\frac{6}{5}x^2\sqrt{x} - \frac{4}{3}x\sqrt{x} + C$ 

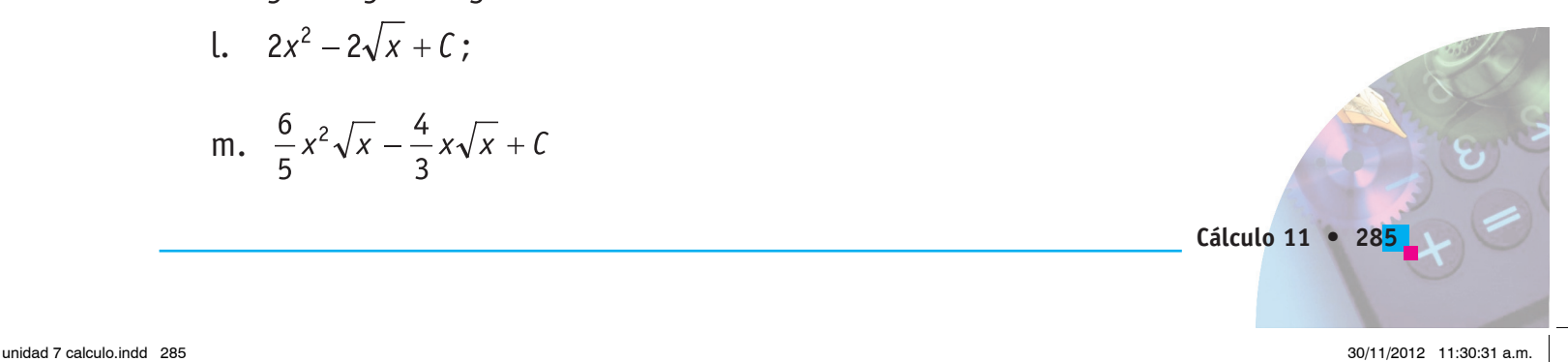

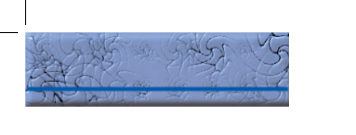

3. a. 
$$
y = x^2 + 3x + 6
$$
;  
\nb.  $y = x^3$ ;  
\nc.  $y = \frac{1}{3}x^2 + \frac{3}{2}x^2 + 2x$ 

1. 
$$
\frac{(x^3 + 2)^3}{3} + C
$$
\n2. 
$$
\frac{2}{9}(x^3 + 2)^{\frac{3}{2}} + C
$$
\n3. 
$$
\frac{4}{9}(x^3 + 2)^{\frac{3}{4}} + C
$$
\n4. 
$$
-\frac{1}{2}(1 - 2x^2)^{\frac{3}{2}} + C
$$
\n5. 
$$
\frac{3}{4}(2x + 6)^{\frac{2}{3}} + C
$$
\n6. 
$$
-\frac{1}{3}(1 - x^2)^{\frac{3}{2}} + C
$$
\n7. 
$$
-\frac{1}{6}(1 - x^2)^{\frac{3}{2}} + C
$$
\n8. 
$$
\frac{1}{2}\ln(x^2 - 1) + C
$$
\n9. 
$$
-2\cos(\frac{x}{2}) + C
$$
\n10. 
$$
\frac{1}{3}\text{Sen}(3x) + C
$$
\n11. 
$$
\frac{1}{3}\text{Sen}(3x) + C
$$
\n12. 
$$
-\ln\left(\log(x) + \tan(x)\right) + C
$$
\n13. 
$$
\ln\left(\sec(x) + \tan(x)\right) + C
$$
\n14. 
$$
\frac{1}{2a}\text{Tan}(2ax) + C
$$
\n15. 
$$
x \text{-}ln\cos(x) + C
$$
\n16. 
$$
\frac{\ln\left(\sec(x) + \tan(x)\right)}{2a} + C
$$
\n17. 
$$
\frac{1}{2a}\text{Tan}(2ax) + C
$$
\n18. 
$$
\frac{1}{2a}\text{Im}(2ax) + C
$$

- 16. *Sec*(*y*)+*C*; 17. *Tan*(*x*) - 2*lnCos*(*x*) +*C*; 18.  $-\frac{1}{6}e^{3\cos(2x)} + C$ ; 19. *Csc*(*x*)-*Cot*(*x*).
- 20. *Tan*(2*x*) + *Sec*(2*x*) *x* + *C*

1.  $\frac{5}{3}$ ln(x - 1) -  $\frac{3}{2}$ ln(x) -  $\frac{1}{6}$ ln(x + 2) + C; 2.  $2\ln(x-1)-\frac{1}{2}\ln\left(\frac{x+2}{x}\right)+C$ ; 3.  $\frac{1}{2}$ ln $\left(\frac{(x-1)^3}{x+1}\right) + \frac{1}{x+1} + C$ ; 4.  $\ln \left( \frac{(x-1)^2}{x} \right) - \frac{x}{(x-1)^2} + C$ ; 5.  $\frac{1}{4}$ ln(2x + 1)<sup>2</sup>(2x - 1)<sup>4</sup> - ln(x) + x + C; 6.  $-\frac{1}{2}$ ln $\left(\frac{(2x+1)(2x+3)}{x^2}\right)$ + C; 7.  $2\ln(x^2+2x)+\frac{1}{2}x^2-2x+\frac{4}{x}+C$ ; 8.  $x - \frac{2}{x} - \ln\left(\frac{x-1}{x^2}\right) + C$ ; 9.  $ln(x^2) + ln(x^2 + 3) + C$ 

#### **GUÍA 4**

1. {2, 4, 6, 8, 10, 12, 14, 16, 18, 20}; 2. {1, 3, 5, 7, 9, 11, 13, 15, 17, 19}; 3. {1, 8, 27, 64, 125, 216, 343, 512, 729, 1000}; 4. {1, 4, 9, 16, 25, 36, 49, 64, 81, 100}; 5. {1, 2, 3, 4, 5, 6, 7, 8, 9, 10}.

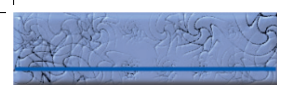

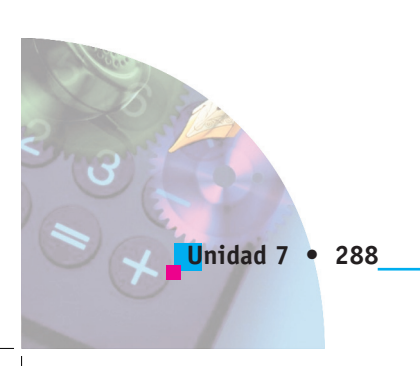

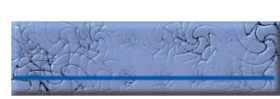

#### **BIBLIOGRAFÍA**

AYRES Jr., Frank, Cálculo Diferencial e Integral, Carvajal Colombia, 1969.

C.H., Edwards, Jr. y PENEY, E. David, Cálculo con Geometría Analítica, México, Prentice Hall Hispanoamericana, S.A., 1994.

GONZÁLEZ, Marcos y otros, Matemática Práctica 11, Bogotá, Editorial Norma.

GRANVILLE, William A., Cálculo Diferencial e Integral, Unión Tipográfica Editorial Hispano-Americana, México, 1952.

HOPKINS, Kenneth D. y otro, Estadística Básica, México, Prentice Hall Hispanoamericana, 1997.

K. REES, Paul y otro, Álgebra, México, Editorial Reverte, 1966.

LIPSCHUTZ, Seymour, Teoría de Conjuntos y Temas Afines, Carvajal Colombia, 1969.

PINZÓN E., Álvaro, Conjuntos y Estructuras, México, Editorial Tec-Cien Ltda., 1975.

PINZÓN G., Álvaro, Estadística, Bucaramanga, Publicaciones UIS, 1985.

THOMAS Jr., George B., Cálculo Infinitesimal y Geometría Analítica, Madrid, Aguilar S.A. de Ediciones, 1966.

URIBE CÁLAD, Julio A. y otros, Elementos de Matemáticas 11, Medellín, Editorial Bedout.

WILLS, Darío y otros, Matemática Moderna Estructurada 11, Bogotá, Editorial Norma.

#### Páginas Web:

http://thales.cica.es/rd/recursos/rd98/matematicas/20/matematicas-20.html

http://www.terra.es/personal/jftjft/algebra/ecuaciones/problemas/prinecu.htm

http://platea.pntic.mec.es/~anunezca/ayudas/factorizacion/factorizacion\_polinomios.htm

http://www.gfc.edu.co/estudiantes/anuario/2001/sistemas/natalia/latex/node4.html

http://www20.brinkster.com/fmartinez/algebra4.htm

http://www.mate.com.mx/algebra/trinomios.htm

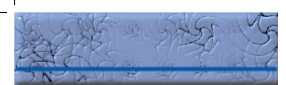

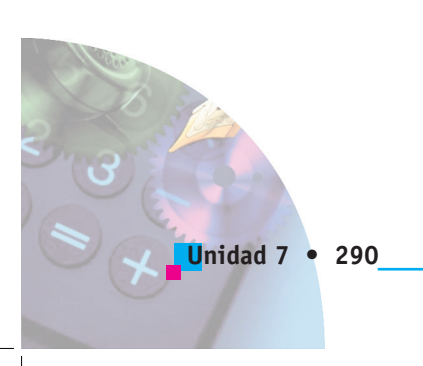